## Fichier:Retrouver ma souris avec Ctrl - Double cran 45af5ec9-3323-4945-972a-7ef181d22506.png

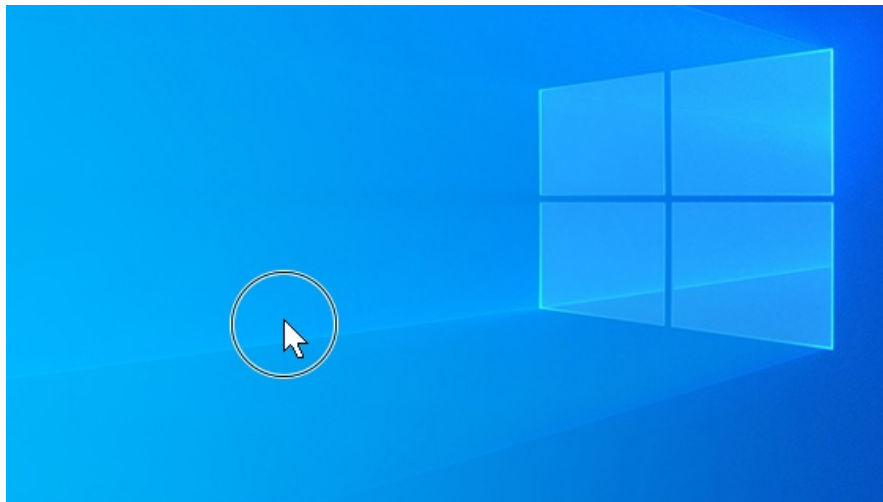

Pas de plus haute résolution disponible.

[Retrouver\\_ma\\_souris\\_avec\\_Ctrl\\_-\\_Double\\_cran\\_45af5ec9-3323-4945-972a-7ef181d22506.png](https://rennesmetropole.dokit.app/images/8/8c/Retrouver_ma_souris_avec_Ctrl_-_Double_cran_45af5ec9-3323-4945-972a-7ef181d22506.png) (558 × 317 pixels, taille du fichier : 201 Kio, type MIME : image/png)

Retrouver\_ma\_souris\_avec\_Ctrl\_-\_Double\_\_cran\_45af5ec9-3323-4945-972a-7ef181d22506

## Historique du fichier

Cliquer sur une date et heure pour voir le fichier tel qu'il était à ce moment-là.

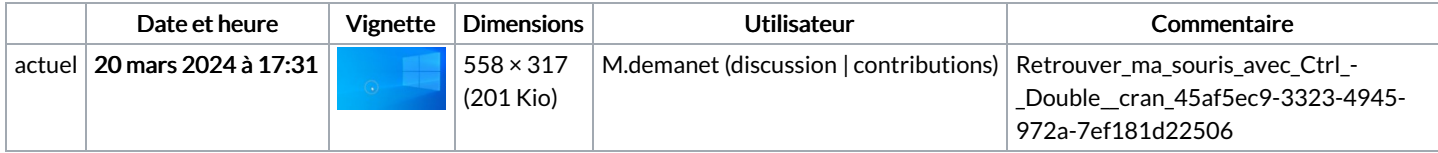

Vous ne pouvez pas remplacer ce fichier.

## Utilisation du fichier

La page suivante utilise ce fichier :

[Retrouver](https://rennesmetropole.dokit.app/wiki/Retrouver_ma_souris_avec_Ctrl_-_Double_%25C3%25A9cran) ma souris avec Ctrl - Double écran